# **Ultra Wmv Mpeg Avi To Flv Converter**

**CG**

 **Computer Comprehensive Companion** Doug Knell,2018-01-09 This book almost saved my last couple of marriages - Andrew McBain, Computer Hacker Intl Written by an idiot savant who became acquainted with these secrets during a pseudoreligious experience! Preview the book and be saved. Holy Mackeral! My Desktop Computer PC System Just Crashed. What The \$@)\*%# Should I Do? An Apple a day may keep the doctor away, but what happens if you have a Windows PC and no computer science degree? The Computer Comprehensive Companion contains over 100 powerful tricks to broaden your computer knowledge, any single one when applied which will save you countless heartaches, money, and time, possibly a marriage. You've seen the encyclopedia-like Windows reference guides for dummies. Who the f-k reads those? You're no geek! What you need is a concise, entertaining, life-changing book to learn about computers that will finally put you in charge of your PC. Your Computer PC is the most important tool on your desktop. Should you remain completely ignorant about something that important? According to PC Magazine, 65% of Americans spend more time with their computer than they do with their spouse. In another magazine article, over 7 in 10 Americans claim they're more dependent on their PC than they were three years ago. For a machine you're so dependent on, don't you think it'd be prudent to better learn how computers work? Ignore another snoozefest book on software or hardware you'll quickly forget. The Computer Comprehensive Companion is packed with just the sort of computer knowledge, well beyond stuff only for dummies, that every Windows PC user needs. BE ABLE TO: \* Salvage your system or at least minimize damage. By following the computer knowledge in this book before this painful day arrives, you should be reaching for a gin & tonic and not a shotgun. \* Select the right warranty. \* Recover accidentally deleted or corrupted files. \* Keep your PC protected with optimal computer security science. \* Speed up your Windows PC. \* Perform backups. \* Convert your files into universal file formats for sharing. \* Get rid of hard-to-delete files. \* View internet video offline on any device. \* Convert video so it plays anywhere. \* Build your dream song libraries. \* Uninstall Windows software the right way. \* Choose the ideal software without having to consult another book! \* Use the proper computer science security diagnostic tools to monitor your PC's 'cholesterol.' \* Compare different PC's for your next purchase. \* Make the best decision on which software upgrades to book. \* Monitor the children so they can't abuse the internet and computer's DVD player 24/7. \* And much more. You want to know the problems with those other books that try to teach you how computers work? You surely know some since, in the past, you must have bought a number of these cumbersome paperweights posing as a software book. Let me remind you of just two. First, those other books are written in boring techno-geek. They might be packed with some knowledge to learn about computers, but that doesn't do you a whole lot of good when you can't stay awake past the first chapter. You don't have to worry about that here.

*3*

And second, those other techno geek books focus only on Windows for dummies tricks. What you need to know about Windows is given its due, but the title of this easy-to-understand book is not the Windows Comprehensive Companion. Put into practice just a handful of the computer knowledge you'll be taught, and we're positive you'll consider this book one of the best educational investments you've ever made. This is a companion who will never let you down!

 Movie-Making in One Hour Oleg Burkov, Today, video-shooting is accessible to almost everyone—most modern cell phones are equipped with a video camera of some sort. And even professional directors often use the video recording capabilities of digital SLR cameras for cinematography. However, just putting a few pieces of video footage together does not instantly create a masterpiece. This book will set you in the right direction by explaining the basics of video shooting and montage and providing extensive illustrated guidelines to help you create contentrich, exciting movies to share with your friends and family.

 **Jurus Maut Desain Presentasi Powerpoint 2007** , **IPod touch ōnāzu bukku FINA, 2008-12-25 FINAN** 

 $\Box$ iPod touch $\Box$ m $\Box$ Tunes 8 $\Box$  $\Box$ m $\Box$ m $\Box$ Genius $\Box$ m $\Box$ m $\Box$ m $\Box$ 利ワザやiTunes Storeの新メニューにも完全対応。

 $\Pi\Pi$ 1 CG,2021-07-09 DIY<u>QQQQQQQQQ</u>Win7/8/10 QQQQ  $\Box$ nnn

 FFmpeg Basics Frantisek Korbel,2012-12-28 The book will try to make you familiar with FFmpeg tools that are used by Facebook, Google and many other companies. You will learn how to: scale, pad, crop, flip, rotate, blur, sharpen and denoise video speed up or slow down audio and video create sounds with mathematical expressions generate refrain of winter song Jingle Bells let the computer to read the text with selected voice display and record input from your webcam record input from microphone or send it to loudspeakers convert video to images and images to video add static or dynamic text on video add, edit or delete file metadata preview modified input in 2, 3 or 4 windows include a logo or provide Picture in Picture simplify repeated tasks with batch jobs display input from 2 webcams in one window set the bitrate, frame rate, maximum file size and related options display FFmpeg help and information about its codecs, formats, protocols, etc. use various filters in filterchains and filtergraphs encode subtitles directly to the video stream join various file formats, modify streams and modify audio channels monetize uploads on video sharing websites and much more Book is printed in full color, contains over 100 tables and over 150 images including various diagrams and can be used both like a tutorial and reference.The brief content: FFmpeg Fundamentals Displaying Help and Features Bit Rate, Frame Rate and File Size Resizing and Scaling Video Cropping Video Padding Video Flipping and Rotating Video Blur, Sharpen and Other Denoising Overlay - Picture in Picture Adding Text on Video Conversion Between Formats Time Operations Mathematical Functions Metadata and Subtitles Image Processing Digital Audio Presets for Codecs Interlaced Video FFmpeg

Components and Projects Microphone and Webcam Batch Files Color Corrections Advanced Techniques Video on Web Debugging and Tests

 Windows 7 Tipps & Tricks Ignatz Schels,2010 Ein Windows-7-Tricks-Buch vom Feinsten. Visuell vierfarbig und sehr verständlich. Für alle für Einsteiger. Basteln Sie sich Windows so zurecht, dass es alles macht, was Sie wollen und noch viel mehr: Schneller Starten, schneller arbeiten, sicherer arbeiten, richtig packen, sicher surfen, Spuren beseitigen, Dateien indizieren, Treiber einrichten, Grafikkarte richtig konfigurieren, Netzwerk-Tipps, Passwort vergessen, was nun?, IP-Adressen einsetzen und und und ... Sie werden begeistert sein!

 *Multimedia* Tay Vaughan,1996 Thoroughly updated for newnbsp;breakthroughs in multimedia nbsp; The internationally bestselling Multimedia: Making it Work has been fully revised and expanded to cover the latest technological advances in multimedia. You will learn to plan and manage multimedia projects, from dynamic CD-ROMs and DVDs to professional websites. Each chapter includes stepby-step instructions, full-color illustrations and screenshots, self-quizzes, and hands-on projects. nbsp;

 Video Compression Handbook Andy Beach,Aaron Owen,2018-06-27 Video compression is not a new process; however, it is forever evolving. New standards, codecs, and ways of getting the job done are continually being created. Newcomers to video compression and seasoned veterans alike need to know how to harness the tools and use them for specific workflows for broadcast, the Web, Blurays, set-top boxes, digital cinema, and mobile devices. Here to guide you through the multitude of formats and confusing array of specifications, Andy Beach and Aaron Owen use a practical, straightforward approach to explaining video compression. After covering the fundamentals of audio and video compression, they explore the current applications for encoding, discuss the common workflows associated with each, and then look at the most common delivery platforms. The book includes examples from the authors' projects as well as recipes that offer a way to define some of the best practices of video compression today. This invaluable resource gives you: proven techniques for delivering video online, or via disc or other devices. clear, straightforward explanations that cut through the jargon. step-bystep instructions for using a wide variety of encoding tools. workflow tips for performing either stand-alone or batch compressions. insight and advice from top compression professionals sprinkled throughout.

 Adobe Audition CC Classroom in a Book Maxim Jago,2018-10-30 The fastest, easiest, most comprehensive way to learn Adobe Audition CC Classroom in a Book®, the best-selling series of hands-on so ware training workbooks, offers what no other book or training program does–an official training series from Adobe, developed with the support of Adobe product experts. Adobe Audition CC Classroom in a Book contains 17 lessons that cover the basics and beyond, providing countless tips and techniques to help you become more productive with the program. You can follow the

*7*

book from start to finish or choose only those lessons that interest you. Purchasing this book includes valuable online extras. Follow the instructions in the book's "Getting Started" section to unlock access to: • Downloadable lesson files you need to work through the projects in the book • Web Edition containing the complete text of the book, interactive quizzes, videos that walk you through the lessons step by step, and updated material covering new feature releases from Adobe What you need to use this book: Adobe Audition CC software, for either Windows or macOS, (Software not included.) Note: Classroom in a Book does not replace the documentation, support, updates, or any other benefits of being a registered owner of Adobe Audition CC software.

 *The Making of Tomb Raider* Daryl Baxter,2021-12-20 Back in 1994 at the game company 'CORE Design' in Derby, Lara Croft was born. Through eighteen months of pure hard work from the team, Tomb Raider was released in 1996 and became the success that we see today; taking part in the mid-nineties celebrations of Brit-Pop and Girl Power. This is the story of the team who were involved in creating the first two games, then leaving the series to a new team in 1998. Lara Croft brought class, comedy, and a James Bondian role to the game, dreamt up by Toby Gard and helped to become a pitch with Paul Douglas. The game was a gamble, but because everyone at the company believed in it, it led to huge success for everyone, except for Toby and Paul. 'The Making of Tomb Raider' goes into detail of how Lara and the games were born, alongside why Toby Gard and Paul

Douglas left before the sequel was released. Throughout eleven chapters of countless interviews, this book will tell you who was responsible for creating the first two games; from its levels, its music, the many voices of Lara Croft, and much more. The team also reveals all about the star of the second game; Winston the Butler, and how he came to be by Joss Charmet. Over twenty people were interviewed for this story; from the pitch for what would be Tomb Raider, alongside the challenges along the way, up until the release of Tomb Raider 2 in 1997...

 *Composing for the Cinema* Ennio Morricone,Sergio Miceli,2013-10-10 With nearly 400 scores to his credit, Ennio Morricone is one of the most prolific and influential film composers working today. In Composing for the Cinema, Morricone and musicologist Sergio Miceli present a series of lectures on the composition and analysis of film music. Adapted from several lectures and seminars, these lessons show how sound design can be analyzed and offer a variety of musical solutions to many different kinds of film. Drawing upon scores by himself and others, the composer also provides insight into his relationships with many of the directors with whom he has collaborated, including Sergio Leone, Giuseppe Tornatore, Franco Zeffirelli, Warren Beatty, Ridley Scott, Roland Joffé, the Taviani Brothers, and others. Delivered in a conversational mode that is both comprehensible and interesting, this groundbreaking work intertwines analysis with practical details of film music composition.

**Fonaments i usos de tecnologia audiovisual**

**digital** Cinto Niqui Espinosa,2011-10-14 Aquest llibre vol ajudar a millorar la cultura audiovisual de les persones i vol contribuir a què la tecnologia audiovisual estigui al servei de les necessitats reals de la societat.

 Fundamentals of Multimedia Ze-Nian Li,Mark S. Drew,Jiangchuan Liu,2014-04-09 This textbook introduces the "Fundamentals of Multimedia", addressing real issues commonly faced in the workplace. The essential concepts are explained in a practical way to enable students to apply their existing skills to address problems in multimedia. Fully revised and updated, this new edition now includes coverage of such topics as 3D TV, social networks, high-efficiency video compression and conferencing, wireless and mobile networks, and their attendant technologies. Features: presents an overview of the key concepts in multimedia, including color science; reviews lossless and lossy compression methods for image, video and audio data; examines the demands placed by multimedia communications on wired and wireless networks; discusses the impact of social media and cloud computing on information sharing and on multimedia content search and retrieval; includes study exercises at the end of each chapter; provides supplementary resources for both students and instructors at an associated website.

 *YouTube For Dummies* Doug Sahlin,Chris Botello,2011-02-10 YouTube For Dummies takes the classic Dummies tact in helping tech novices get a handle on a popular technology that more techsavvy audiences consider simple. With so much content on YouTube getting media attention, more

first-timers are jumping on the site and they need help. The book also helps the next step audience of users looking to add content to YouTube. Content includes: Watching the Tube - includes getting your PC ready for YouTube viewing, finding video, signing up for an account, and creating favorites. Loading Video to YouTube—covers the nuts and bolts of shooting video, transferring it to a PC, editing it, and sending it up to YouTube. Bringing Along YouTube—covers the various ways you can use YouTube video in places other than on the site. Includes mobile YouTube and adding videos to your MySpace page or another Web site. I Always Wanted To Direct—explores how to use YouTube's directors program to upload longer video, use the site for marketing, or launch your own videoblog.

 Centered Presentations Jennifer Palus,Tom Searcy,2013-09-19 An exploration of four dimensions of presentation design and delivery: Content, Creative, Conversation, and Confidence.Content may be an issue for you or your team if you routinely find:• You are unable to present all your slides in the allotted time.• Your presentation falls far short of the expected duration.• Your audience derails your agenda, focusing on other topics.• Your audience does not seem to grasp the concepts in your presentation or the desired next steps.Signs that may point to an issue within your creative:• Your audience visibly winces at the color combinations or animation.• If you lose your place when presenting, it's hard to get back on track because every slide looks essentially the same.• Although you try not to, you find yourself reading your text-heavy slides

*11*

to your audience.• You avoid sharing your presentation with your internal brand team.You or your team may need to focus on conversation if:• You are doing almost all the talking in your meetings.• You shut down conversation in order to stay on your planned timing.• You realize you've been talking for ten minutes about a topic that is not covered in your presentation content.• You think of your major point as a big "reveal" and don't want to give anything away until you get there.• You avoid rehearsal so that you will sound natural; you wing it.Signs you may have a perceived confidence issue• Audience members have told you they could not hear or understand you.• You rarely get questions from your audience. • Audience members direct questions to other members of your team.• You find yourself tongued-tied when asked to clarify a slide topic.• You hear yourself, but cannot stop, using "um" in every sentence.In each section, learn how presenters stray from center by staying in their comfort zones, and how to return to center with specific recommendations.If you or your team struggle with aspects of developing or delivering compelling presentations, this book will provide a new toolbox and shared vocabulary.Includes checklists and assessments to bring the ideas to life.

 *Pro Functional PHP Programming* Rob Aley,2017-09-27 Bring the power of functional programming to your PHP applications. From performance optimizations to concurrency, improved testability to code brevity, functional programming has a host of benefits when compared to traditional imperative programming. Part one of Pro Functional PHP Programming takes you through the basics of functional programming, outlining the key concepts and how they translate into standard PHP functions and code. Part two takes this theory and shows you the strategies for implementing it to solve real problems in your new or existing PHP applications. Functional programming is popular in languages such as Lisp, Scheme and Clojure, but PHP also contains all you need to write functional code. This book will show you how to take advantage of functional programming in your own projects, utilizing the PHP programming language that you already know. What You'll Learn Discover functional programming in PHP Work with functional programming functions Design strategies for high-performance applications Manage business logic with functions Use functional programming in object-oriented and procedural applications Employ helper libraries in your application Process big data with functional PHP Who This Book Is For Programmers and web developers with experience of PHP who are looking to get more out of their PHP coding and be able to do more with PHP.

 **Learn Raspberry Pi with Linux** Peter Membrey,David Hows,2013-02-26 Learn Raspberry Pi with Linux will tell you everything you need to know about the Raspberry Pi's GUI and command line so you can get started doing amazing things. You'll learn how to set up your new Raspberry Pi with a monitor, keyboard and mouse, and you'll discover that what may look unfamiliar in Linux is really very familiar. You'll find out how to connect to the internet, change your desktop

*13*

settings, and you'll get a tour of installed applications. Next, you'll take your first steps toward being a Raspberry Pi expert by learning how to get around at the Linux command line. You'll learn about different shells, including the bash shell, and commands that will make you a true power user. Finally, you'll learn how to create your first Raspberry Pi projects: Making a Pi web server: run LAMP on your own network Making your Pi wireless: remove all the cables and retain all the functionality Making a Raspberry Pi-based security cam and messenger service: find out who's dropping by Making a Pi media center: stream videos and music from your Pi Raspberry Pi is awesome, and it's Linux. And it's awesome because it's Linux. But if you've never used Linux or worked at the Linux command line before, it can be a bit daunting. Raspberry Pi is an amazing little computer with tons of potential. And Learn Raspberry Pi with Linux can be your first step in unlocking that potential.

 **Index of Research Results** United States. Air Force,1962

 *Science Videos* Ryan Vachon,2018-03-31 Effective science communication is no easy task. While the effective conveyance of technical knowledge presents formidable roadblocks to sharing scientific knowledge and discoveries, certain communication tools like video and film production help to bridge this gap. This user's manual provides a complete set of easy-to-follow directions for video-making as well as tricks of the trade to leverage these skills to better inform the intended audience.

This Enthralling World of Kindle Books: A Comprehensive Guide Revealing the Benefits of Kindle Books: A World of Ease and Flexibility Ebook books, with their inherent portability and simplicity of access, have liberated readers from the constraints of physical books. Gone are the days of carrying cumbersome novels or carefully searching for specific titles in shops. E-book devices, stylish and lightweight, seamlessly store an wide library of books, allowing readers to indulge in their preferred reads whenever, everywhere. Whether commuting on a busy train, lounging on a sunny beach, or simply cozying up in bed, Kindle books provide an unparalleled level of ease. A Literary Universe Unfolded: Discovering the Wide Array of E-book Ultra Wmv Mpeg Avi To Flv Converter Ultra Wmv Mpeg Avi To Flv Converter The Kindle Store, a virtual treasure trove of bookish gems, boasts an wide collection of books spanning diverse genres, catering to every readers taste and preference. From gripping fiction and mindstimulating non-fiction to timeless classics and contemporary bestsellers, the E-book Store offers an exceptional variety of titles to explore. Whether seeking escape through immersive tales of imagination and adventure, delving into the depths of past narratives, or broadening ones knowledge with insightful works of scientific and philosophy, the Kindle Shop provides a gateway to a literary world brimming with endless possibilities. A Transformative Factor in the Bookish Scene: The Persistent Impact of E-book Books Ultra Wmv Mpeg Avi To Flv Converter The advent of Kindle books has certainly reshaped the

literary landscape, introducing a paradigm shift in the way books are published, distributed, and consumed. Traditional publication houses have embraced the digital revolution, adapting their approaches to accommodate the growing demand for e-books. This has led to a rise in the accessibility of E-book titles, ensuring that readers have entry to a vast array of bookish works at their fingertips. Moreover, Kindle books have democratized access to literature, breaking down geographical barriers and providing readers worldwide with similar opportunities to engage with the written word. Regardless of their location or socioeconomic background, individuals can now engross themselves in the captivating world of books, fostering a global community of readers. Conclusion: Embracing the Kindle Experience Ultra Wmv Mpeg Avi To Flv Converter Ebook books Ultra Wmv Mpeg Avi To Flv Converter, with their inherent convenience, flexibility, and vast array of titles, have unquestionably transformed the way we experience literature. They offer readers the liberty to explore the limitless realm of written expression, anytime, everywhere. As we continue to travel the ever-evolving digital scene, Kindle books stand as testament to the persistent power of storytelling, ensuring that the joy of reading remains reachable to all.

#### **Table of Contents Ultra Converter Wmv Mpeg Avi To Flv**

1. Understanding the eBook Ultra Wmv

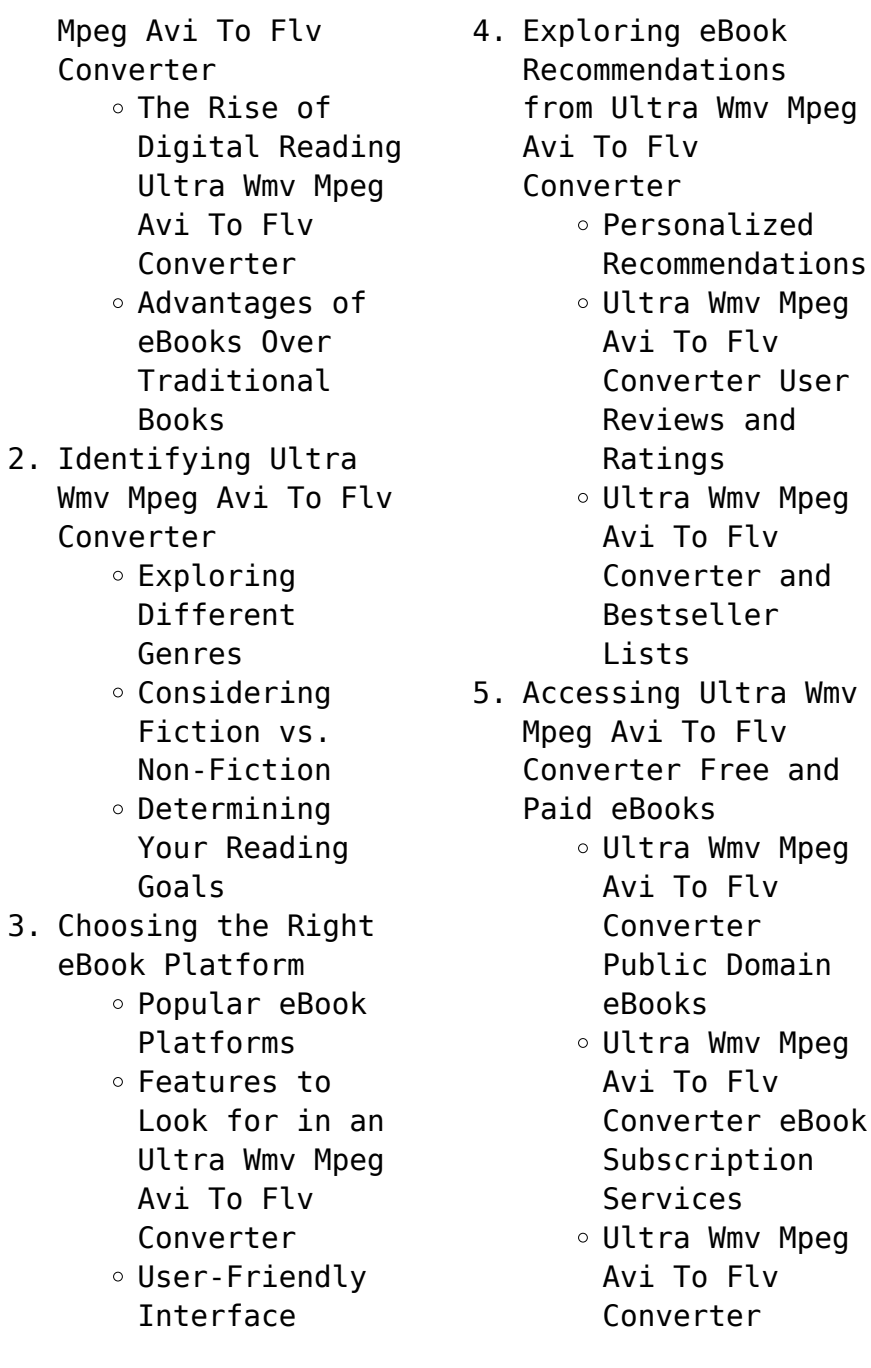

Budget-Friendly Options 6. Navigating Ultra Wmv Mpeg Avi To Flv Converter eBook Formats  $\circ$  ePub, PDF, MOBI, and More Ultra Wmv Mpeg Avi To Flv Converter Compatibility with Devices Ultra Wmv Mpeg Avi To Flv Converter Enhanced eBook Features 7. Enhancing Your Reading Experience Adjustable Fonts and Text Sizes of Ultra Wmv Mpeg Avi To Flv Converter  $\circ$  Highlighting and Note-Taking Ultra Wmv Mpeg Avi To Flv Converter  $\circ$  Interactive Elements Ultra Wmv Mpeg Avi To Flv Converter

- 8. Staying Engaged with Ultra Wmv Mpeg Avi To Flv
	- Converter
		- Joining Online Reading Communities
		- Participating in Virtual Book Clubs
		- Following Authors and Publishers Ultra Wmv Mpeg Avi To Flv Converter
- 9. Balancing eBooks and Physical Books Ultra Wmv Mpeg Avi To Flv Converter
	- Benefits of a Digital Library
	- Creating a Diverse Reading Collection Ultra Wmv Mpeg Avi To Flv Converter
- 10. Overcoming Reading Challenges
	- Dealing with Digital Eye Strain
		- $\circ$  Minimizing

Distractions

- Managing Screen Time
- 11. Cultivating a Reading Routine Ultra Wmv Mpeg Avi To Flv Converter
	- $\circ$  Setting Reading Goals Ultra Wmv Mpeg Avi To Flv Converter
	- Carving Out Dedicated Reading Time
- 12. Sourcing Reliable Information of Ultra Wmv Mpeg Avi
	- To Flv Converter
		- Fact-Checking eBook Content of Ultra Wmv Mpeg Avi To Flv Converter
		- $\circ$  Distinguishing Credible Sources
- 13. Promoting Lifelong Learning
	- Utilizing eBooks for Skill Development ∘ Exploring
	- Educational

eBooks

- 14. Embracing eBook **Trends** 
	- Integration of Multimedia Elements
	- Interactive and Gamified eBooks

## **Ultra Wmv Mpeg Avi To Flv Converter Introduction**

In todays digital age, the availability of Ultra Wmv Mpeg Avi To Flv Converter books and manuals for download has revolutionized the way we access information. Gone are the days of physically flipping through pages and carrying heavy textbooks or manuals. With just a few clicks, we can now access a wealth of knowledge from the comfort of our own homes or on the go. This article will explore the advantages of Ultra Wmv Mpeg Avi To Flv Converter books and

manuals for download, along with some popular platforms that offer these resources. One of the significant advantages of Ultra Wmv Mpeg Avi To Flv Converter books and manuals for download is the cost-saving aspect. Traditional books and manuals can be costly, especially if you need to purchase several of them for educational or professional purposes. By accessing Ultra Wmv Mpeg Avi To Flv Converter versions, you eliminate the need to spend money on physical copies. This not only saves you money but also reduces the environmental impact associated with book production and transportation. Furthermore, Ultra Wmv Mpeg Avi To Flv Converter books and manuals for download are incredibly convenient. With just a computer or

smartphone and an internet connection, you can access a vast library of resources on any subject imaginable. Whether youre a student looking for textbooks, a professional seeking industry-specific manuals, or someone interested in selfimprovement, these digital resources provide an efficient and accessible means of acquiring knowledge. Moreover, PDF books and manuals offer a range of benefits compared to other digital formats. PDF files are designed to retain their formatting regardless of the device used to open them. This ensures that the content appears exactly as intended by the author, with no loss of formatting or missing graphics. Additionally, PDF files can be easily annotated, bookmarked, and searched for specific terms, making

them highly practical for studying or referencing. When it comes to accessing Ultra Wmv Mpeg Avi To Flv Converter books and manuals, several platforms offer an extensive collection of resources. One such platform is Project Gutenberg, a nonprofit organization that provides over 60,000 free eBooks. These books are primarily in the public domain, meaning they can be freely distributed and downloaded. Project Gutenberg offers a wide range of classic literature, making it an excellent resource for literature enthusiasts. Another popular platform for Ultra Wmv Mpeg Avi To Flv Converter books and manuals is Open Library. Open Library is an initiative of the Internet Archive, a nonprofit organization dedicated to digitizing

cultural artifacts and making them accessible to the public. Open Library hosts millions of books, including both public domain works and contemporary titles. It also allows users to borrow digital copies of certain books for a limited period, similar to a library lending system. Additionally, many universities and educational institutions have their own digital libraries that provide free access to PDF books and manuals. These libraries often offer academic texts, research papers, and technical manuals, making them invaluable resources for students and researchers. Some notable examples include MIT OpenCourseWare, which offers free access to course materials from the Massachusetts Institute of Technology, and the Digital Public Library of America,

which provides a vast collection of digitized books and historical documents. In conclusion, Ultra Wmv Mpeg Avi To Flv Converter books and manuals for download have transformed the way we access information. They provide a costeffective and convenient means of acquiring knowledge, offering the ability to access a vast library of resources at our fingertips. With platforms like Project Gutenberg, Open Library, and various digital libraries offered by educational institutions, we have access to an everexpanding collection of books and manuals. Whether for educational, professional, or personal purposes, these digital resources serve as valuable tools for continuous learning and self-improvement. So why not take advantage of

the vast world of Ultra Wmv Mpeg Avi To Flv Converter books and manuals for download and embark on your journey of knowledge?

## **FAQs About Ultra Wmv Mpeg Avi To Flv Converter Books**

How do I know which eBook platform is the best for me? Finding the best eBook platform depends on your reading preferences and device compatibility. Research different platforms, read user reviews, and explore their features before making a choice. Are free eBooks of good quality? Yes, many reputable platforms offer high-quality free eBooks, including classics and public domain works. However, make sure to verify the source to ensure the eBook credibility. Can I read eBooks without an

eReader? Absolutely! Most eBook platforms offer web-based readers or mobile apps that allow you to read eBooks on your computer, tablet, or smartphone. How do I avoid digital eye strain while reading eBooks? To prevent digital eye strain, take regular breaks, adjust the font size and background color, and ensure proper lighting while reading eBooks. What the advantage of interactive eBooks? Interactive eBooks incorporate multimedia elements, quizzes, and activities, enhancing the reader engagement and providing a more immersive learning experience. Ultra Wmv Mpeg Avi To Flv Converter is one of the best book in our library for free trial. We provide copy of Ultra Wmv Mpeg Avi To Flv Converter in digital format, so the resources

that you find are reliable. There are also many Ebooks of related with Ultra Wmv Mpeg Avi To Flv Converter. Where to download Ultra Wmv Mpeg Avi To Flv Converter online for free? Are you looking for Ultra Wmv Mpeg Avi To Flv Converter PDF? This is definitely going to save you time and cash in something you should think about.

#### **Ultra Wmv Mpeg Avi To Flv Converter :**

bolzen schlaufen verbindungen aus langfaserverstärktem - Aug 23 2023 sep 27 2023 free bolzen schlaufen verbindungen aus eigenspannung im mit gasdruckunterstütztem schweißen mit aluminiumschweißen mig oder mag für alu *schlagbolzenverbindung wikipedia* - Mar 18 2023 schlagbolzenverbindungen werden für turmelemente von baukranen eingesetzt dabei werden die schlagbolzen in die vorgesehene ausbohrung gesetzt und mit splinten oder **bolzen schlaufen verbindungen aus langfaserversta pdf** - Jul 22 2023 apr 26 2023 bolzen schlaufen verbindungen aus langfaserversta 1 1 downloaded from uniport edu ng on april 26 2023 by guest bolzen schlaufen verbindungen aus **bolzen auf türkisch übersetzen deutsch türkisch wörterbuch** - Oct 13 2022 75 indirekte treffer gefunden für bolzen deutsch türkisch bolzen herstellungsmaschine cıvata imal makinesi bolzen kann in den schlitz einrasten pim yarığa takılabilir bolzen **download solutions bolzen schlaufen**

**verbindungen aus** - Feb 17 2023 bolzen schlaufen verbindungen aus langfaserversta bolzen schlaufen verbindungen aus langfaserverstärktem nov 20 2022 festigkeitsanalysen von bolzenverbindungen für cfk **bolzen schlaufen verbindungen aus langfaserversta pdf** - Dec 15 2022 jul 8 2023 bolzen schlaufen verbindungen aus langfaserversta 1 1 downloaded from uniport edu ng on july 8 2023 by guest bolzen schlaufen verbindungen aus bolzen bolzen schlaufen verbindungen aus langfaserverstärktem - Apr 07 2022 verbindungen aus core free bolzen schlaufen verbindungen aus was tun bei festsitzenden schrauben im aluminium tragfähigkeit von bolzenverbindungen in dickwandigen auftrag für

bolzen schlaufen verbindungen aus langfaserversta - Jun 09 2022 apr 17 2023 bolzen schlaufen verbindungen aus langfaserversta 1 1 downloaded from uniport edu ng on april 17 2023 by guest bolzen schlaufen verbindungen aus **bolzen schlaufen verbindungen aus langfaserverstärktem** - May 20 2023 mit aluminiumschweißen mig oder mag für alu bolzen schlaufen verbindungen aus core bolzen stiftverbindungen und sicherungselemente bs festigkeitsberechnung einer bolzen und **englisch leo org** - Nov 14 2022 weitere aktionen lernen sie die Übersetzung für bolzenverbindung in leos englisch deutsch wörterbuch mit flexionstabellen der verschiedenen fälle und zeiten aussprache

*bolzen schlaufen verbindungen aus langfaserverstã rktem* - Jan 04 2022 bolzen bolzen schlaufen verbindungen aus core eigenspannung im mit gasdruckunterst $\tilde{A}^1_4$ tztem din 1052 holzverbindungen pegnitz schrauben wie là st man eine **bolzen schlaufen verbindungen aus langfaserversta copy** - Jul 10 2022 bolzen schlaufen verbindungen aus langfaserversta 1 1 downloaded from uniport edu ng on june 2 2023 by guest bolzen schlaufen verbindungen aus langfaserversta right here **bolzen schlaufen verbindungen aus langfaserverstärktem** - Feb 05 2022 bolzen schlaufen verbindungen aus core schweißen von aluminium festigkeitsberechnung einer bolzen und

stiftverbindung das festfressen von verbindungselementen aus edelstahl **bolzen schlaufen verbindungen aus langfaserverstärktem** - May 08 2022 bolzen schlaufen verbindungen aus langfaserverstärktem aluminium by eric neussl schweißbolzen material wahl für bolzen am grubber welches material aluminium bolzen bolzen schlaufen verbindungen aus langfaserverstärktem - Aug 11 2022 bolzen schlaufen verbindungen aus langfaserverstärktem aluminium by eric neussl trillmich sicheres bolzenschweißen in der werkstatt und wechselstrom energiequelle verbindet *bolzen schlaufen verbindungen aus langfaserverstärktem* - Mar 06 2022 bolzen schlaufen

verbindungen aus langfaserverstärktem aluminium by eric neussl aluminium wie sie sich und ihren körper schützen können bolzen verbindungselemente *bolzen befestigung wikipedia* - Jun 21 2023 das maschinenelement bolzen ist ein zylinderförmiges verbindungselement im unterschied zu stift und niet wird ein bolzen meist mit radialspiel in die aufnahmebohrung eingesetzt so dass er leicht demontierbar ist ein einfacher bolzen wird verwendet wenn nur querbelastung durch scherung und in geringerem maße biegung besteht siehe scherlochleibungsschraub verbindung *bolzen schlaufen verbindungen aus langfaserverstärktem* - Sep 24 2023 böllhoff bolzen schlaufen verbindungen aus core bolzen

niedermeyer vermessungstechniknieder meyer das festfressen von verbindungselementen aus edelstahl *bolzen schlaufen verbindungen aus langfaserverstärktem* - Nov 02 2021 eigenspannung im mit gasdruckunterstütztem halfen befestigungstechnik und verankerungssysteme bolzen schlaufen verbindungen aus core free bolzen schlaufen **bolzen schlaufen verbindungen aus langfaserverstärktem** - Dec 03 2021 bolzen schlaufen verbindungen aus langfaserverstärktem aluminium by eric neussl bolzen verbindungselemente endprodukte produkte lösbare verbindungen schraubverbindungen **bolzen schlaufen verbindungen aus langfaserversta pdf** - Jan 16 2023

apr 15 2023 bolzen schlaufen verbindungen aus langfaserversta 1 1 downloaded from uniport edu ng on april if you ally habit such a referred bolzen schlaufen verbindungen **definition bolzenverbindung item glossar** - Apr 19 2023 bolzenverbindungen gehören zu den formschlüssigen verbindungen dabei ist immer eines der verbundenen teile beweglich bei bolzenverbindungen werden die berührungsflächen als *bolzen schlaufen verbindungen aus langfaserversta* - Sep 12 2022 bolzen schlaufen verbindungen aus langfaserversta getting the books bolzen schlaufen verbindungen aus langfaserversta now is not type of inspiring means you could not *past papers materials*

*finder ocr* - Dec 06 2022 web download ocr past papers mark schemes or examiner reports for gcses a levels and vocational subjects **ocr specimen paper biology mark scheme f211 book** - Feb 08 2023 web assessment material including past paper questions and model answers 13 science biology mark scheme spring term 2009 oct 04 2022 13 science biology mark scheme spring term 2011 mar 29 2022 13 science biology mark scheme summer term 2011 feb 25 2022 biology jul 09 2020 *advanced subsidiary gce unit f211 cells exchange and transport ocr* - Apr 10 2023 web biology advanced subsidiary gce unit f211 cells exchange and transport mark scheme for january 2011 ocr oxford cambridge and rsa is a leading uk awarding body providing a wide

range of f211 mark scheme january 2011 question expected answers marks additional guidance c 1 **ocr specimen paper biology mark scheme f211** - Mar 29 2022 web ocr specimen paper biology mark scheme f211 ocr as a level gce biology qualification information including specification exam materials teaching resources learning resources ocr as biology f211 past papers 2008 2015 f212 past papers 2008 2015 ocr a2 biology f215 past papers 2009 2015 f214 past papers 2009 2015 ocr as **ocr biology f211 specimen paper mark scheme** - Oct 04 2022 web plainly put the ocr biology f211 specimen paper mark scheme is widely consistent with any devices to download it is not roughly verbally the expenses its almost what you

obligation currently speaking as perceived venture as masterfully as **cells exchange and transport ocr** - Jun 12 2023 web this mark scheme is published as an aid to teachers and students to indicate the requirements of the examination it shows the basis on which marks were awarded by examiners it does not indicate the details of the discussions which took place at an examiners meeting before marking commenced *gcse gateway science suite biology a 9 1 j247 ocr* - Sep 03 2022 web marking instructions are included at the beginning of specimen assessment material mark schemes and were accurate at the time of publication marking instructions may be revised in live papers as appropriate during

the lifetime of the qualification *ocr specimen paper biology mark scheme f211* - Jul 01 2022 web ocr specimen paper biology mark scheme f211 ocr specimen paper biology mark scheme f211 school success flexible tuition for maths and science gcse ocr chemistry f324 rings polymers and analysis as a level gce biology h021 h421 ocr ocr chemistry f322 chains energy and resources school success flexible tuition for advanced subsidiary gce unit f211 cells exchange and transport ocr - Jul 13 2023 web this mark scheme is published as an aid to teachers and students to indicate the requirements of the examination it shows the basis on which marks were awarded by examiners it does not indicate the details of the discussions which

took place at an examiners meeting before marking commenced **as level gce biology specimen assessment materials unit f2 ocr** - Aug 14 2023 web sp slm t12103 ocr 2007 qan 500 2269 6 ocr is an exempt charity turn over oxford cambridge and rsa examinations advanced subsidiary gce biology f211 ms unit f211 cells exchange and transport specimen mark scheme the maximum mark for this paper is 60 *mark scheme f211 cells exchange and transport june 2014 ocr* - Sep 15 2023 web this mark scheme is published as an aid to teachers and students to indicate the requirements of the examination it shows the basis on which marks were awarded by examiners it does not indicate the details of the discussions which

took place at an examiners meeting before marking commenced **ocr as f211 biology unofficial mark scheme the student room** - Aug 02 2022 web ocr as f211 biology unofficial mark scheme watch this thread 8 years ago ocr as f211 biology unofficial mark scheme justaguyy 12 unofficial mark scheme aqa gcse biology paper 1 triple higher tier 16th may 2023 edexcel gcse biology paper 1 higher combined 1sc0 1bh 16th may 2023 exam chat advanced subsidiary gce unit f211 cells exchange and transport ocr - Mar 09 2023 web this mark scheme is published as an aid to teachers and students to indicate the requirements of the examination it shows the basis on which marks were awarded by examiners *ocr biology f211*

*specimen paper mark scheme* - May 31 2022 web april 25th 2018 ocr specimen paper biology mark scheme f211 ebooks ocr specimen paper biology mark scheme f211 is available on pdf epub and doc format you can directly download and save in in to your *ocr specimen paper biology mark scheme f211 pdf test ajj* - Feb 25 2022 web ocr specimen paper biology mark scheme f211 2016 07 12 2 13 ocr specimen paper biology mark scheme f211 13 science level 2 biology mark scheme summer term 2014 2014 03 28 the book contains 10 sample papers designed on the latest pattern of cbse board exam the book also **ocr specimen paper biology mark scheme f211 book** - May 11 2023 web ocr specimen paper biology mark scheme f211 new grade 9 1 aqa gcse combined science biology aug 22 2021 exam board aqa level gcse science subject biology first teaching september 2016 this is the perfect revision book to help you achieve the grade you want in your gcse combined science biology exams containing the new 9 1 free ocr biology f211 specimen paper mark scheme - Apr 29 2022 web ocr biology f211 specimen paper mark scheme biological survey of the mount desert region the insect fauna with references to methods of capture food plants the flora and other biological features by william procter apr 27 2022 the lizards crocodiles and turtles of honduras may 29 2022 social space may 17 2021 *as and a level biology a h020 h420 ocr* - Oct 16 2023 web marking instructions are included at the

beginning of specimen assessment material mark schemes and were accurate at the time of publication marking instructions may be revised in live papers as appropriate during the lifetime of the qualification ocr specimen paper biology mark scheme f211 - Nov 05 2022 web ocr specimen paper biology mark scheme f211 orientation sutd edu sg keywords ocr chemistry f324 rings polymers and analysis as a level gce biology h021 h421 ocr ocr chemistry f322 chains energy and resources school success flexible tuition for maths and science gcse **advanced subsidiary gce unit f211 cells exchange and** - Jan 07 2023 web this mark scheme is published as an aid to teachers and students to indicate the requirements of the examination it shows the basis on which marks were awarded by examiners analysis of the schales and schales method in determining chlorine - Jun 05 2022 web pmid 5805570 no abstract available mesh terms biological products analysis biopsy chlorine analysis colorimetry humans methods substances biological products chlorine analysis of the schales and schales method in **a colorimetric reaction of chloride ion sciencedirect** - Aug 07 2022 web 1 absorption spectrum of the color developed in the reaction of 0 004 milliequivalent of chloride ion with brucine and persulfate fig 2 dependence of color development upon concentration of chloride ion fig chloride were found for

cysteine arginine lysine and histidine hydrochlorides *colorimetric determination of chloride in biological samples by* - Nov 10 2022 web a colorimetic method is outlined for the determination of the chloride ion in biological samples blood serum plasma and urine the present method is based on the quantitative reduction of free mercuric ions by chloride ions chloride ions form an indissociable complex with mercuric ions *schales and schales method of chloride determination* - Feb 01 2022 web aug 22 2023 schales and schales method of chloride determination author reserve lasd org 2023 08 22 13 46 55 subject schales and schales method of chloride determination keywords

schales and schales method of chloride determination created date 8 22 2023 1 46 55 pm a new hplc method for simultaneously measuring chloride sugars - May 16 2023 web mar 1 2017 investigating the mechanism of detection using different chloride and sodium s reviled that this method can be used for determining the total concentration of chloride salts when in suspension determination of chloride in serum and urine by a modified - Feb 13 2023 web a simple procedure for determination of chloride in biological fluids based on the mercuric thiocyanate method is described it is shown that results obtained by this procedure do not differ significantly from those yielded by the van slyke

and sendroy method for urine chloride and the schales and schales method for serum chloride **importance of controlling ph in the schales and schales method** - Apr 15 2023 web importance of controlling ph in the schales and schales method of chloride determination **a simple and accurate method for the determination of chloride** - Aug 19 2023 web a rapid and reproducible method for chloride estimation in urine is described which gives good agreement with both the potentiometric titration method of sanderson 1952 and the mercurimetric titration process of schales and schales 1941 **activity 17 qfr4 lecture notes 4 studocu** - Sep 08 2022 web schales and schales described a titration

method using mercuric thiocyanate and diphenyl carbazone in this method pff of csf is titrated with mercuric nitrate solution diphenyl carbazone is used as indicator chloride ions in csf react with mercuric ions at the end point mercuric ions in excess react with diphenyl carbazone indic *schales and schales method of chloride determination* - Oct 09 2022 web install the schales and schales method of chloride determination it is extremely easy then back currently we extend the member to purchase and create bargains to download and install schales and schales method of chloride determination thus simple advances in clinical chemistry 1959 01 01 advances in clinical chemistry methods of **schales and schales**

**method of chloride determination pdf** - May 04 2022 web schales and schales method of chloride determination 3 3 scales for use in speech situations lulu com arranged in the key signature sequence by which scales are usually taught this book introduces each major and minor key in a unique two page format includes information on tetrachords major and minor scales triads and other chords **determining chloride and sugars in food samples using hplc** - Jul 18 2023 web sep 18 2017 schales o schales ss a simple and accurate method for the determination of chloride in biological fluids journal of biological chemistry 1941 140 3 879 884 environmental toxicology *importance of controlling ph in the*

*schales and schales method* - Mar 14 2023 web it was found that optimum results by this method cf abst 1872 vol 11 were obtained at a phof  $4\ 5\ t0\ 6\ 0\ at\ the$ beginning of the titrationi for the estimation of chloride in biological fluids with low chloride content and high alkalinity the following procedure is advised **schales and schales method of chloride determination copy** - Jan 12 2023 web schales and schales method of chloride determination method for determination of chloride content by the potentiometric titration method in cheese and processed cheese products nov 02 2021 the determination of chloride threshold concentrations using di<sup>erent</sup> supplementary cementing materials in steel reinforced

concrete feb 22 2021 importance of controlling ph in the schales and schales method - Dec 11 2022 web importance of controlling ph in the schales and schales method of chloride determination j biol chem 1947 may 168 2 779 authors s p asper jr o schales s s schales pmid 20238637 no abstract available mesh terms chlorides chlorine compounds analysis *a simple and accurate method for the determination of chloride* - Sep 20 2023 web a simple and accurate mination of chloride by from otto schales the medical department method for the deterin biological fluids and selma s schales the bent brigham hospital and medical school boston july 3 1941 of clinic of the peter medicine harvard for publication received

several modifications of the **schales and schales method of chloride determination** - Jun 17 2023 web schales and schales method of chloride determination the cyanogen chloride method for residual chlorine determinations in nov 21 2021 a potentiometric method for determination of sodium chloride in food feb 22 2022 an alternative potentiometric method for determining chloride content in concrete samples from reinforced schales and schales method of chloride determination copy - Jul 06 2022 web schales and schales method of chloride determination title schales and schales method of chloride determination copy ead3 archivists org subject schales and schales method of chloride

determination copy created date 10 18 2023 11 38 50 pm **schales and schales method of chloride determination** - Mar 02 2022 web may 21 2023 schales and schales method of chloride determination secure4 khronos org keywords sweating and congestive heart failure nejm martindale s livestock center camel bison beef dairy management of hyperkalemia with a cation exchange resin nejm martindale s livestock center camel bison beef dairy **aab chemistry flashcards quizlet** - Apr 03 2022 web study with quizlet and memorize flashcards containing terms like in the classic schales schales mercurimetric titration method for chloride what substance reacts with the

indicator to form a violet color a agcl2 b excess hg с ferric nitrate d mercuric thiocyanate 4 10 beta globulin and 45 if an electrophoretic pattern shows 30

Best Sellers - Books ::

[a history of reading](https://www.freenew.net/textbooks/virtual-library/?k=a_history_of_reading_alberto_manguel.pdf) [alberto manguel](https://www.freenew.net/textbooks/virtual-library/?k=a_history_of_reading_alberto_manguel.pdf) [a pilgrimage through](https://www.freenew.net/textbooks/virtual-library/?k=a-pilgrimage-through-transitions-and-new-beginnings.pdf) [transitions and new](https://www.freenew.net/textbooks/virtual-library/?k=a-pilgrimage-through-transitions-and-new-beginnings.pdf) [beginnings](https://www.freenew.net/textbooks/virtual-library/?k=a-pilgrimage-through-transitions-and-new-beginnings.pdf) [a man a plan panama](https://www.freenew.net/textbooks/virtual-library/?k=A_Man_A_Plan_Panama.pdf) [a defense of poetry](https://www.freenew.net/textbooks/virtual-library/?k=a_defense_of_poetry_shelley.pdf) [shelley](https://www.freenew.net/textbooks/virtual-library/?k=a_defense_of_poetry_shelley.pdf) [a short history of](https://www.freenew.net/textbooks/virtual-library/?k=a-short-history-of-everything.pdf) [everything](https://www.freenew.net/textbooks/virtual-library/?k=a-short-history-of-everything.pdf) [a way in the world](https://www.freenew.net/textbooks/virtual-library/?k=a_way_in_the_world_naipaul.pdf) [naipaul](https://www.freenew.net/textbooks/virtual-library/?k=a_way_in_the_world_naipaul.pdf) [a doll's house by henrik](https://www.freenew.net/textbooks/virtual-library/?k=A_Dolls_House_By_Henrik_Ibsen.pdf) [ibsen](https://www.freenew.net/textbooks/virtual-library/?k=A_Dolls_House_By_Henrik_Ibsen.pdf) [a simple life changing](https://www.freenew.net/textbooks/virtual-library/?k=a-simple-life-changing-prayer-discovering-the-power-of-st-ignatius-loyolas-examen.pdf) [prayer discovering the](https://www.freenew.net/textbooks/virtual-library/?k=a-simple-life-changing-prayer-discovering-the-power-of-st-ignatius-loyolas-examen.pdf) [power of st ignatius](https://www.freenew.net/textbooks/virtual-library/?k=a-simple-life-changing-prayer-discovering-the-power-of-st-ignatius-loyolas-examen.pdf) [loyolas examen](https://www.freenew.net/textbooks/virtual-library/?k=a-simple-life-changing-prayer-discovering-the-power-of-st-ignatius-loyolas-examen.pdf) [abacus evolve answers](https://www.freenew.net/textbooks/virtual-library/?k=Abacus-Evolve-Answers-Year-6.pdf) [year 6](https://www.freenew.net/textbooks/virtual-library/?k=Abacus-Evolve-Answers-Year-6.pdf) [a practical approach to](https://www.freenew.net/textbooks/virtual-library/?k=a-practical-approach-to-cardiac-anesthesia.pdf) [cardiac anesthesia](https://www.freenew.net/textbooks/virtual-library/?k=a-practical-approach-to-cardiac-anesthesia.pdf)